Spectrum prediction in non-minimal supersymmetric models

Alexander Voigt

Technische Universität Dresden Institut für Kern- und Teilchenphysik

> <span id="page-0-0"></span>HU Berlin 23 October 2013

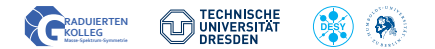

### Content

### **n** [Motivation](#page-2-0)

[Non-minimal supersymmetry](#page-3-0) [Physics situation](#page-7-0)

### **2** [Calculation of](#page-8-0)  $\beta$ <sub>v</sub>

[Renormalization of](#page-9-0) v [Background field method](#page-12-0) [Calculation of](#page-15-0) *δ*Zˆ [Result](#page-18-0)

### **8** [FlexibleSUSY](#page-20-0)

[Motivation](#page-21-0) [Design goals](#page-23-0) [Usage](#page-24-0) [Precision test](#page-32-0)

### **A** [Conclusions](#page-33-0)

### Content

### <sup>1</sup> [Motivation](#page-2-0)

[Non-minimal supersymmetry](#page-3-0) [Physics situation](#page-7-0)

### **2** [Calculation of](#page-8-0)  $\beta$ <sub>v</sub>

[Renormalization of](#page-9-0) v [Background field method](#page-12-0) [Calculation of](#page-15-0) *δ*Zˆ [Result](#page-18-0)

### **8** [FlexibleSUSY](#page-20-0)

<span id="page-2-0"></span>[Motivation](#page-21-0) [Design goals](#page-23-0) [Usage](#page-24-0) [Precision test](#page-32-0)

### **A** [Conclusions](#page-33-0)

MSSM gauge group:

```
SU(3)_c \otimes SU(2)_L \otimes U(1)_Y
```
MSSM particle content:

<span id="page-3-0"></span>(S)Quarks: 
$$
Q_i
$$
,  $U_i$ ,  $\bar{D}_i$   
\n(S)Leptons:  $L_i$ ,  $\bar{E}_i$   
\nHiggs(inos):  $H_1$ ,  $H_2$   
\nGauge(inos):  $V_g^a$ ,  $\vec{V}^W$ ,  $V^Y$ 

MSSM superpotential:

$$
\mathcal{W}_{\text{MSSM}} = \mu H_1 H_2 - y_u (Q H_2) \bar{U} - y_d (H_1 Q) \bar{D} - y_e (H_1 L) \bar{E}
$$

MSSM superpotential:

$$
\mathcal{W}_{\text{MSSM}} = \mu H_1 H_2 - y_u (Q H_2) \bar{U} - y_d (H_1 Q) \bar{D} - y_e (H_1 L) \bar{E}
$$

#### **Problem:**

- W<sub>MSSM</sub> generated at unification scale  $M_X ≈ μ ∼ M_X$
- but EWSB conditions imply

$$
\frac{1}{2}M_Z^2 = \frac{m_{H_1}^2 - m_{H_2}^2 \tan^2 \beta}{\tan^2 \beta - 1} - \mu^2 \quad \Rightarrow \quad \mu \sim M_Z
$$

**Solution:** introduce gauge singlet  $S \rightarrow S + v_s$ 

$$
\mathcal{W}_{\text{NMSSM}} = \mathcal{W}_{\text{MSSM}}(\mu = 0) + \lambda S H_1 H_2 + \kappa S^3
$$

$$
MSSM: \t m_h^2 = (M_Z c_{2\beta})^2 + \Delta m_h^2
$$

 $NMSSM: m_h^2 = (M_Z c_{2\beta})^2 + (\lambda v_s s_{2\beta})^2 + \Delta m_h^2$ 

$$
E_6
$$
SSM:  $m_h^2 = (M_Z c_{2\beta})^2 + (\lambda v_s s_{2\beta})^2 + \frac{M_Z^2}{4} \left(1 + \frac{c_{2\beta}}{4}\right)^2 + \Delta m_h^2$ 

 $\Rightarrow$  Non-minmal supersymmetric models can increase the tree-level Higgs mass

 $\Rightarrow$  avoid  $m_h$  fine tuning

# Motivation – non-minimal supersymmetric models

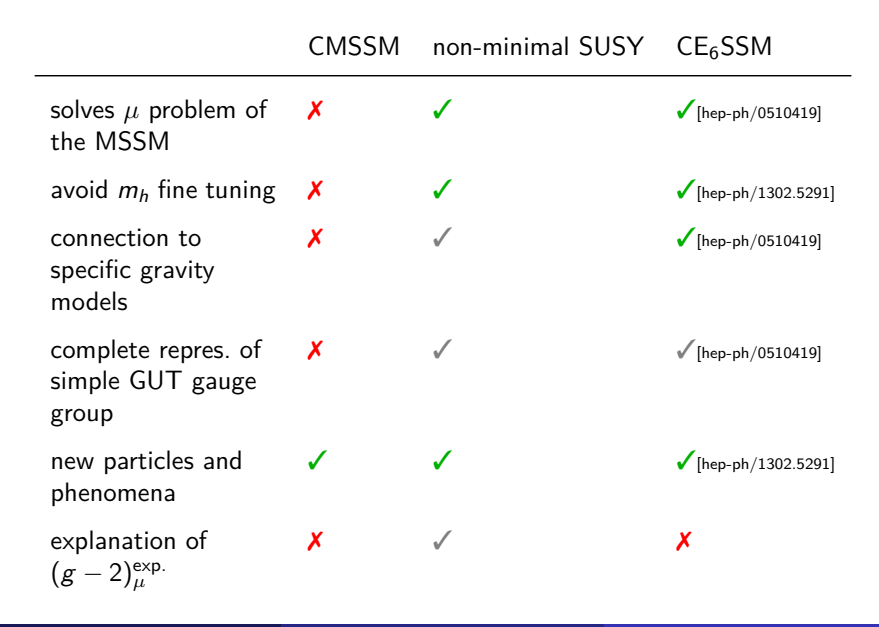

# Physics situation

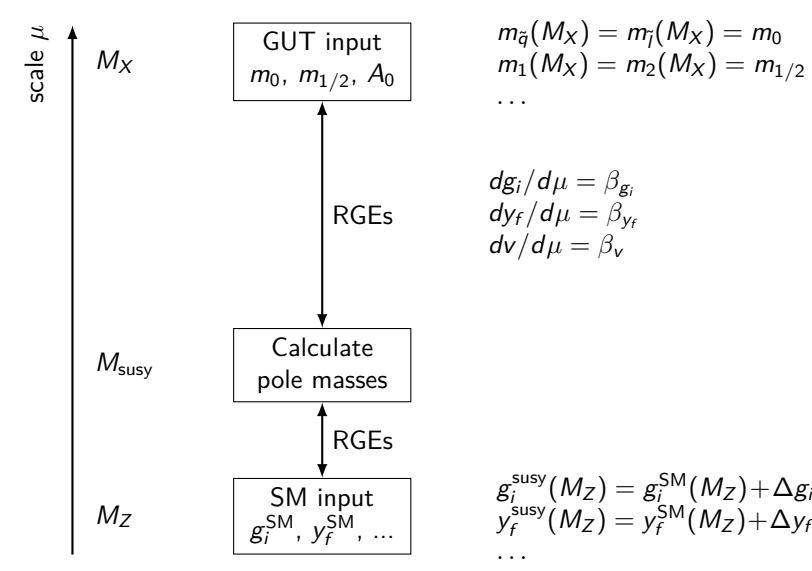

<span id="page-7-0"></span>
$$
f_{\rm{max}}(x)
$$

## Content

#### **n** [Motivation](#page-2-0)

[Non-minimal supersymmetry](#page-3-0) [Physics situation](#page-7-0)

### **2** [Calculation of](#page-8-0)  $\beta$ <sub>v</sub>

[Renormalization of](#page-9-0) v [Background field method](#page-12-0) [Calculation of](#page-15-0) *δ*Zˆ [Result](#page-18-0)

### **8** [FlexibleSUSY](#page-20-0)

<span id="page-8-0"></span>[Motivation](#page-21-0) [Design goals](#page-23-0) [Usage](#page-24-0) [Precision test](#page-32-0)

### **A** [Conclusions](#page-33-0)

# **Current status of**  $\beta_v^{DR/MS}$ :

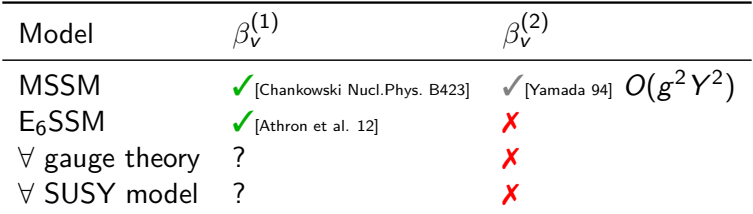

#### **We calculate:**

<span id="page-9-0"></span> $\delta v^{(1,2)}$  and  $\beta_{\nu}^{(1,2)}$  in a general and supersymmetric gauge theory with  $R_f$  gauge fixing [Sperling et al. 13]

Spontaneously broken gauge theory:

 $\phi \rightarrow \phi + \nu$ 

Most generic renormalization transformation:

$$
(\phi + v) \rightarrow \sqrt{Z}\phi + v + \delta v
$$
  
or 
$$
(\phi + v) \rightarrow \sqrt{Z}(\phi + v + \delta \bar{v})
$$

 $\delta \bar{v}$  characterizes to what extent *v* renormalizes differently from  $\phi$ . With  $\sqrt{Z} = 1 + \frac{1}{2}$  $\frac{1}{2}\delta Z \Rightarrow$ 

$$
\delta v = \frac{1}{2}\delta Zv + \delta \bar{v}
$$

When does  $\delta \bar{v}$  appear?

- global gauge invariance  $\Rightarrow \quad \delta \bar{v} = 0$
- no global gauge invariance  $\Rightarrow$   $\delta \overline{v} \neq 0$

R*<sup>ξ</sup>* gauge fixing:

$$
\mathcal{L}_{\text{fix,gh}} = s \left[ \bar{c}^A \left( F^A + \xi B^A / 2 \right) \right]
$$

$$
F^A = \partial^\mu V_\mu^A + ig \xi v_a T_{ab}^A \phi_b
$$

 $R_{\xi}$  breaks global gauge invariance for  $\xi \neq 0 \Rightarrow \delta \overline{v} \neq 0$ .

**Problem:**  $R_{\xi}$  breaks global gauge invariance for  $\xi \neq 0 \Rightarrow \delta \overline{v} \neq 0$ . **Trick:** Keep global gauge invariance in intermediate calculation! [Kraus, Sibold 95]

Introduce background field  $\hat{\phi}$  and shift  $\hat{v}$ 

$$
\phi \to \phi_{\rm eff} := \phi + \hat{\phi} + \hat{\mathbf{v}}
$$

where  $\hat{\phi} + \hat{v}$  has same gauge transformation as  $\phi$ . Modified R*<sup>ξ</sup>* gauge fixing:

<span id="page-12-0"></span>
$$
F^{A} = \partial^{\mu} V_{\mu}^{A} + i g \xi (\hat{\phi} + \hat{v})_{a} T_{ab}^{A} \phi_{b}
$$

 $\Rightarrow$  global gauge invariance!  $\Rightarrow \delta \bar{v} = 0$ 

# Background field method – Lagrangian

Modified BRS transformations:

$$
\mathsf{s}\phi_{\mathsf{eff}}=-\mathsf{i}\mathsf{g}\mathsf{T}^{\mathsf{A}}\mathsf{c}^{\mathsf{A}}\phi_{\mathsf{eff}},\quad \mathsf{s}\hat{\phi}=\hat{\mathsf{q}},\quad \mathsf{s}\hat{\mathsf{q}}=0,\quad \mathsf{s}\phi=\mathsf{s}\phi_{\mathsf{eff}}-\hat{\mathsf{q}}
$$

Modified Lagrangian:

$$
\mathcal{L} = \mathcal{L}_{\mathsf{inv}}|_{\phi \rightarrow \phi_{\mathsf{eff}}} + \mathcal{L}_{\mathsf{fix}, \mathsf{gh}} + \mathcal{L}_{\mathsf{ext}}
$$

$$
\mathcal{L}_{inv} = -\frac{1}{4} F_{\mu\nu}^A F^{A\mu\nu} + \frac{1}{2} (D_{\mu}\phi)_a (D^{\mu}\phi)_a + i \psi_{\rho}^{\alpha} \sigma_{\alpha\dot{\alpha}}^{\mu} (D_{\mu}^{\dagger} \bar{\psi}^{\dot{\alpha}})_\rho \n- \frac{1}{2!} m_{ab}^2 \phi_a \phi_b - \frac{1}{3!} h_{abc} \phi_a \phi_b \phi_c - \frac{1}{4!} \lambda_{abcd} \phi_a \phi_b \phi_c \phi_d \n- \frac{1}{2} [(m_f)_{pq} \psi_{\rho}^{\alpha} \psi_{q\alpha} + \text{h.c.}] - \frac{1}{2} [Y_{pq}^a \psi_{\rho}^{\alpha} \psi_{q\alpha} \phi_a + \text{h.c.}] \n\mathcal{L}_{fix,gh} = s [\bar{c}^A (F^A + \xi B^A / 2)] \n\mathcal{L}_{ext} = K_{\phi_a} s \phi_a + K_{V_{\mu}^A} s V_{\mu}^A + K_{c} s c^A + [K_{\psi_p} s \psi_p + \text{h.c.}]
$$

### Background field method – Renormalization of v

Modified renormalization transformation:

$$
\phi \to \sqrt{Z}\phi
$$
  

$$
(\hat{\phi} + \hat{v}) \to \sqrt{Z}\sqrt{\hat{Z}}(\hat{\phi} + \hat{v})
$$
  

$$
\hat{q} \to \sqrt{Z}\sqrt{\hat{Z}}\hat{q}
$$
  

$$
\Rightarrow \phi_{eff} \to \sqrt{Z}\left(\phi + \sqrt{\hat{Z}}\left(\hat{\phi} + \hat{v}\right)\right)
$$

Standard approach:

$$
(\phi + v) \rightarrow \sqrt{Z}\phi + v + \delta v
$$

For  $\hat{\phi} = 0 \Rightarrow$ 

$$
\boxed{\delta v = \left(\sqrt{Z}\sqrt{\hat{Z}}-1\right)v = \frac{1}{2}\left(\delta Z + \delta \hat{Z}\right)v + O(\hbar^2)}
$$

# Calculation of  $\delta \hat{Z} - 1$  Loop I

$$
\mathcal{L}_{ext} = K_{\phi} s\phi + \cdots
$$
  
=  $-K_{\phi} igT^{A} c^{A} \phi - K_{\phi} \hat{q} + \cdots$   

$$
\mathcal{L}_{fix,gh} = s \left[ \bar{c}^{A} \left( F^{A} + \xi B^{A} / 2 \right) \right]
$$

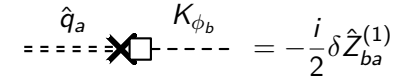

<span id="page-15-0"></span>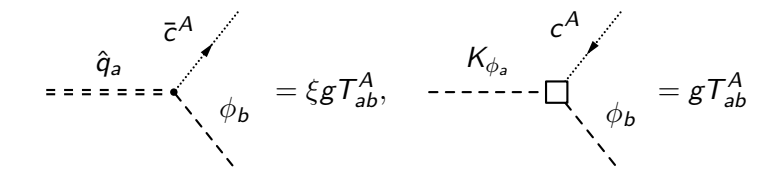

# Calculation of  $\delta \hat{Z}$  – 1 Loop II

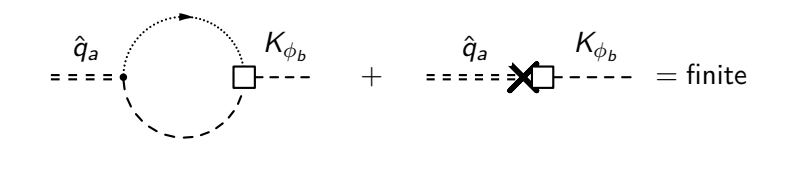

$$
(4\pi)^2 \delta \hat{Z}^{(1)} = 2g^2 \xi C^2(S) \frac{1}{\epsilon}
$$

# Calculation of  $\delta \hat{Z}$  – 2 Loop

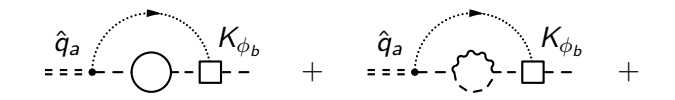

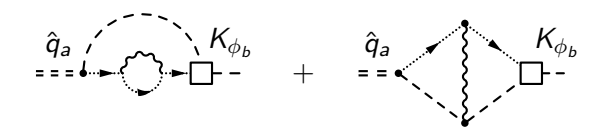

$$
(4\pi)^4\delta\hat{Z}^{(2)}=g^2\xi C^2(S)Y^2(S)\left(\frac{1}{\epsilon^2}-\frac{1}{\epsilon}\right)+O(g^4)
$$

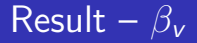

$$
\delta v = \left(\sqrt{Z}\sqrt{\hat{Z}} - 1\right)v
$$

$$
\gamma(S) = \left(\mu \partial_{\mu} \sqrt{Z}^{-1}\right) \sqrt{Z}, \qquad \hat{\gamma}(S) = \left(\mu \partial_{\mu} \sqrt{\hat{Z}}^{-1}\right) \sqrt{\hat{Z}}
$$

<span id="page-18-0"></span>
$$
\beta_v^{(n)} = \left[\gamma^{(n)}(S) + \hat{\gamma}^{(n)}(S)\right]v
$$
  
\n
$$
\hat{\gamma}^{(1)}(S) = \frac{\xi}{(4\pi)^2} 2g^2 C^2(S)
$$
  
\n
$$
\hat{\gamma}^{(2)}(S) = \frac{\xi}{(4\pi)^4} \left\{ g^4 \left[2(1+\xi) C^2(S)C^2(S) + \frac{7-\xi}{2} C_2(G)C^2(S)\right] - 2g^2 C^2(S)Y^2(S) \right\}
$$

• In  $R_{\xi}$  gauge fixings (with  $\xi \neq 0$ ), v renormalizes differently from *φ*

$$
\phi \to \sqrt{Z}(\phi + v + \delta \bar{v})
$$

• difference  $\delta \bar{v}$  can be interpreted as field renormalization  $\delta \hat{Z}$  of a background field *φ*ˆ

$$
\delta \bar{\mathsf{v}} = \frac{1}{2} \delta \hat{\mathsf{Z}} \mathsf{v}
$$

• We've calculated  $\delta \hat{Z}^{(1,2)}$ ,  $\delta \nu^{(1,2)}$ ,  $\beta^{(1,2)}_{\nu}$ , in the  $\overline{\rm DR}$  scheme for arbitrary *ξ* in a general gauge theory [Sperling et al. 13]

## Content

#### **n** [Motivation](#page-2-0)

[Non-minimal supersymmetry](#page-3-0) [Physics situation](#page-7-0)

### **2** [Calculation of](#page-8-0)  $\beta$ <sub>v</sub>

[Renormalization of](#page-9-0) v [Background field method](#page-12-0) [Calculation of](#page-15-0) *δ*Zˆ [Result](#page-18-0)

### **8** [FlexibleSUSY](#page-20-0)

<span id="page-20-0"></span>[Motivation](#page-21-0) [Design goals](#page-23-0) [Usage](#page-24-0) [Precision test](#page-32-0)

#### **A** [Conclusions](#page-33-0)

# Physics situation

<span id="page-21-0"></span>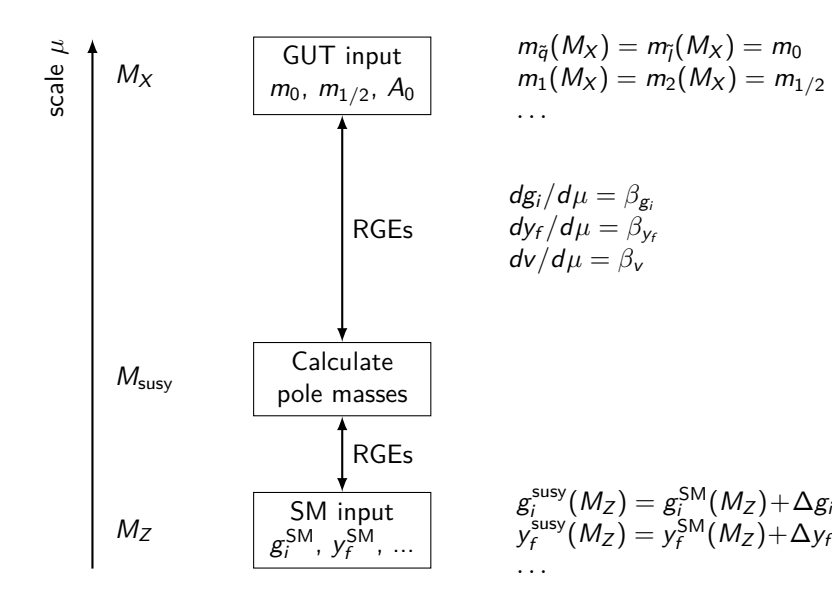

FlexibleSUSY provides Mathematica meta code which creates a spectrum generator

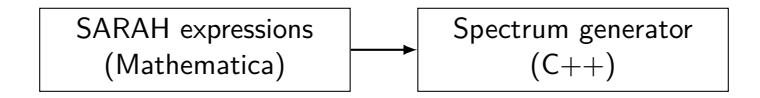

**Already existing:** SARAH → SPheno (Fortran)

### **Motivation for FlexibleSUSY:**

- large variety of supersymmetric models
- $\rightarrow$  user customization desired
	- convergence problems in certain parameter regions
- $\rightarrow$  provide alternative RG solvers

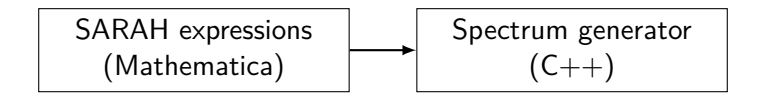

### **Design goals:**

- modular, object oriented C++ code  $\Rightarrow$  easy to hack!  $\checkmark$
- fast (smart linear algebra, multithreading)  $\checkmark$
- multiple RGE solvers:
	- two-scale running (adaptive Runge-Kutta)  $\checkmark$
	- lattice method + variants (Jae-hyeon Park)  $\checkmark$
- SARAH-like user interface ✔
- <span id="page-23-0"></span>● tower of effective field theories *X*

Get the source code:

<span id="page-24-0"></span>\$ git clone https :// github . com / Expander / FlexibleSUSY \$ **cd** FlexibleSUSY

### Usage – 1. Create FlexibleSUSY model file I

```
FSModelName = "NMSSM";
MINPAR = { 1, m0 },{2 , m12 },
            {3 , TanBeta },
            {5, \text{ Azero}} };
EXTPAR = \{61, \text{ LambdaInput}\};
EWSBOutputParameters = \{ Kappa, vS, ms2 \};
SUSYScale = Sqrt [M[ Su [1]]* M[ Su [6]]];
HighScale = g1 == g2;
HighScaleInput = {
   {mHd2, m0^2}, \{mHu2, m0^2}, \{mq2, UNITMATRIX [3] m0^2}....
};
LowScale = SM[MZ]:LowScaleInput = \{ \ldots \};
```
Minimizer (iterative):

```
LowScaleInput = {
    FSMinimize [{vd, vu},
                   (SM \cap Z] - Pole \lceil M \lceil VZ \rceil) ^2 /
                       STANDARDDEVIATION [MZ]<sup>^2</sup>
                + (SM [MH] - Pole [M [hh [1]]]) ^2 /
                       STANDARDDEVIATION [MH]^2 ]
};
```
Root finder (iterative):

```
LowScaleInput = {FSFindRoot [\forall d, vu, \{SM[MZ] - Pole[M[VZ]]],SM[MH] - Pole [M[hh[1]]] ]
};
```
Create a NMSSM spectrum generator:

```
$ ./ createmodel -- models = NMSSM
$ ./ configure -- with - models = NMSSM
$ make
```
Run it:

\$ ./ models / NMSSM / run\_NMSSM . x

Run with an SLHA input file:

\$ ./ models / NMSSM / run\_NMSSM . x \  $--$  slha  $-$  input  $-file$  = input . slha \ -- slha - output - file = output . slha

### Modularity – generated  $C++$  code

```
typedef Two_scale T; // or Lattice
NMSSM<T> nmssm;
NMSSM_input_parameters input ;
std :: vector < Constraint <T >* > constraints = {
  new NMSSM_low_scale_constraint <T >( input ) ,
  new NMSSM susy scale constraint <T>(input),
  new NMSSM_high_scale_constraint <T >( input )
};
// solve RG eqs. with the above constraints
RGFlow <T> solver;
solver.add_model (&nmssm, constraints);
solver . solve () ;
nmssm . calculate_spectrum () ;
```
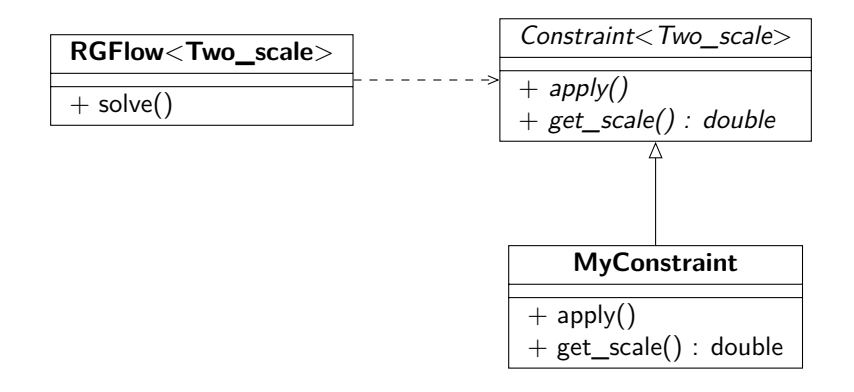

# Speed – runtime comparison

CMSSM spectrum generator runtime

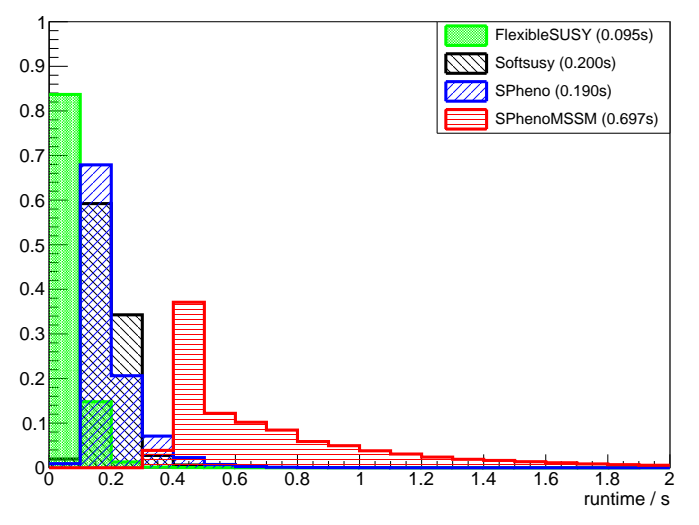

 $g++ 4.8.0$ , gfortran  $4.8.0$ 

Alexander Voigt (TU Dresden) [Spectra in non-minimal susy](#page-0-0) HU Berlin 2013 31 / 34

# RGE solvers – two-scale algorithm

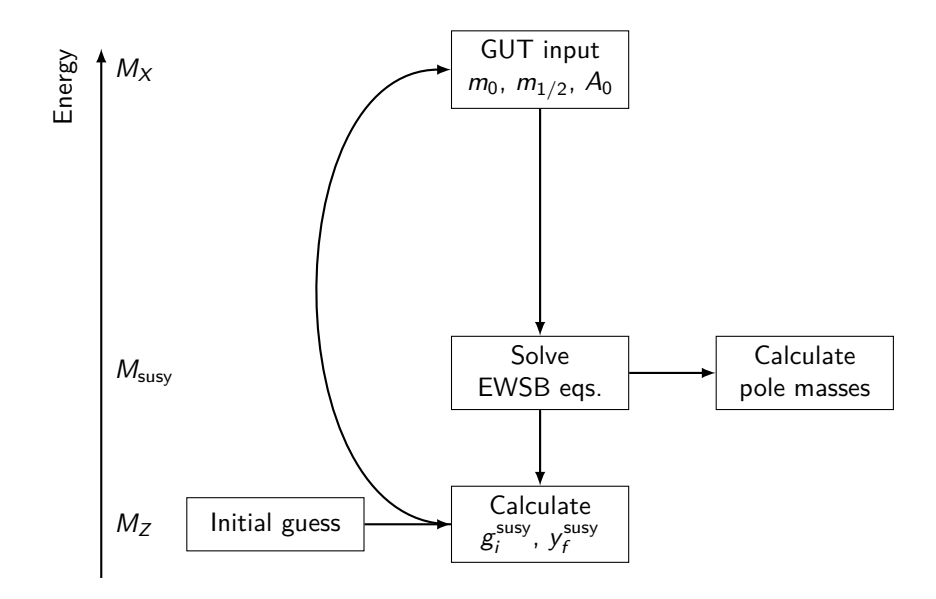

### Spectrum comparison FlexibleSUSY vs. Softsusy

<span id="page-32-0"></span>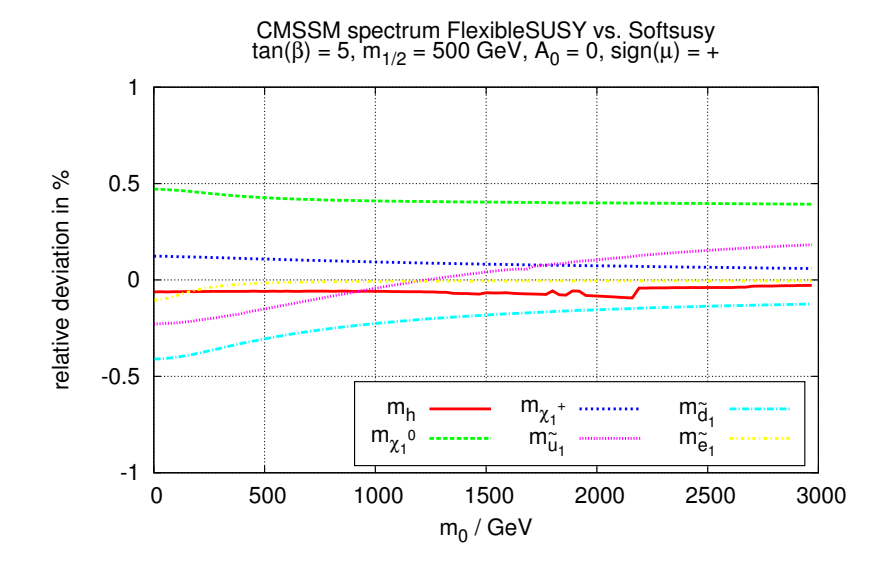

FlexibleSUSY

- is **Modular** (C++ classes, easy to modify and extend)
- is **Fast** (CMSSM runtime  $\approx 0.1$ s)
- Provides **different RGE solvers**
	- two-scale running (adaptive Runge-Kutta)
	- lattice method  $+$  variants

Currently supported models:

• MSSM, NMSSM, SMSSM, UMSSM, E6SSM, MRSSM

Future plans:

- determination of sin  $\theta_W$  from  $G_u$
- two-loop leading log Higgs mass corrections
- <span id="page-33-0"></span>• tower of effective field theories